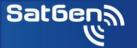

SatGen software helps you to create GNSS test scenarios that mimic the signals transmitted by real GNSS satellites. These scenarios can be replayed with any LabSat, allowing you to evaluate the performance and reliability of GNSS receivers and applications in a wide range of settings and conditions. In a few steps you can create, define and generate a GNSS simulation that you can replay again, and again.

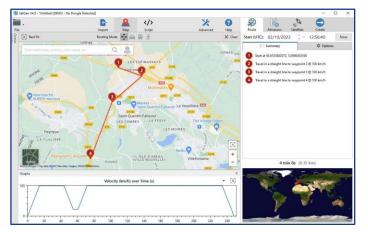

## **Step One - Import/Create Route**

If you have an NMEA, KML or VBO file of your route, you can simply import this directly into the software. Alternatively, a route can be defined in just a few clicks using the in-built mapping tool or create a simulation from scratch, adding your own user-defined commands (a library of pre-defined editable scripting examples is provided).

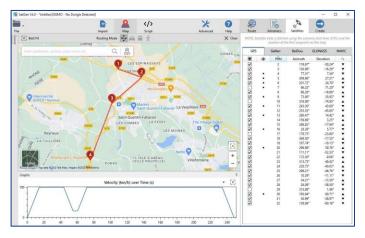

## **Step Two - Define Conditions**

Specify the scenario conditions - route dynamics, including acceleration levels, jerk rates, speed, or altitude. Choose the elevation mask, geoid/ellipsoid, leap second, ionospheric delay and satellites to meet your specific requirement.

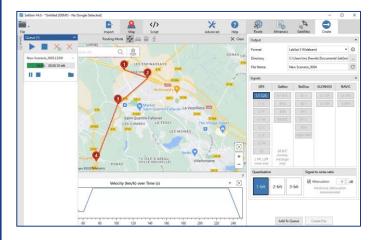

## **Step Three – Generate Scenario**

Leave the software to generate a fully realistic scenario.

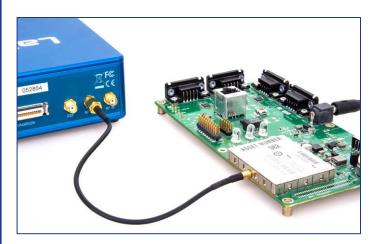

## **Step Four – Run Simulation**

Connect to any Labsat for replay into your Device under Test (DUT).